# Introduction to object oriented programming in JAVA

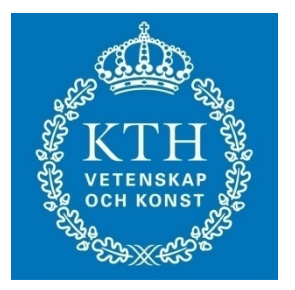

Computer Applications in Power Systems – Advance course

> EH2750 Dr. Arshad Saleem

Lecture material contribution from: John Lewis and William Loftus. Java Software Solutions, foundation of program design

#### contents

- Installation and setup
- OOP architecture revisit
- Programming in JAVA
- Working together
	- Hello World the first program
	- Declaring variables and assignments
	- Implementing basic structures
		- Conditions and continuations
	- Implementing inheritance in JAVA
- Working individually/ in groups
	- Implementing a class diagram
	- Implementing class relationships
	- Implementing methods
	- Implementing use cases
	- HomeWork

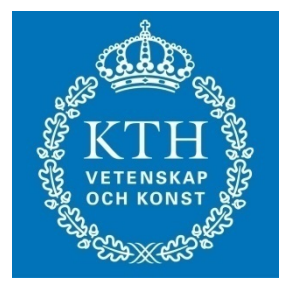

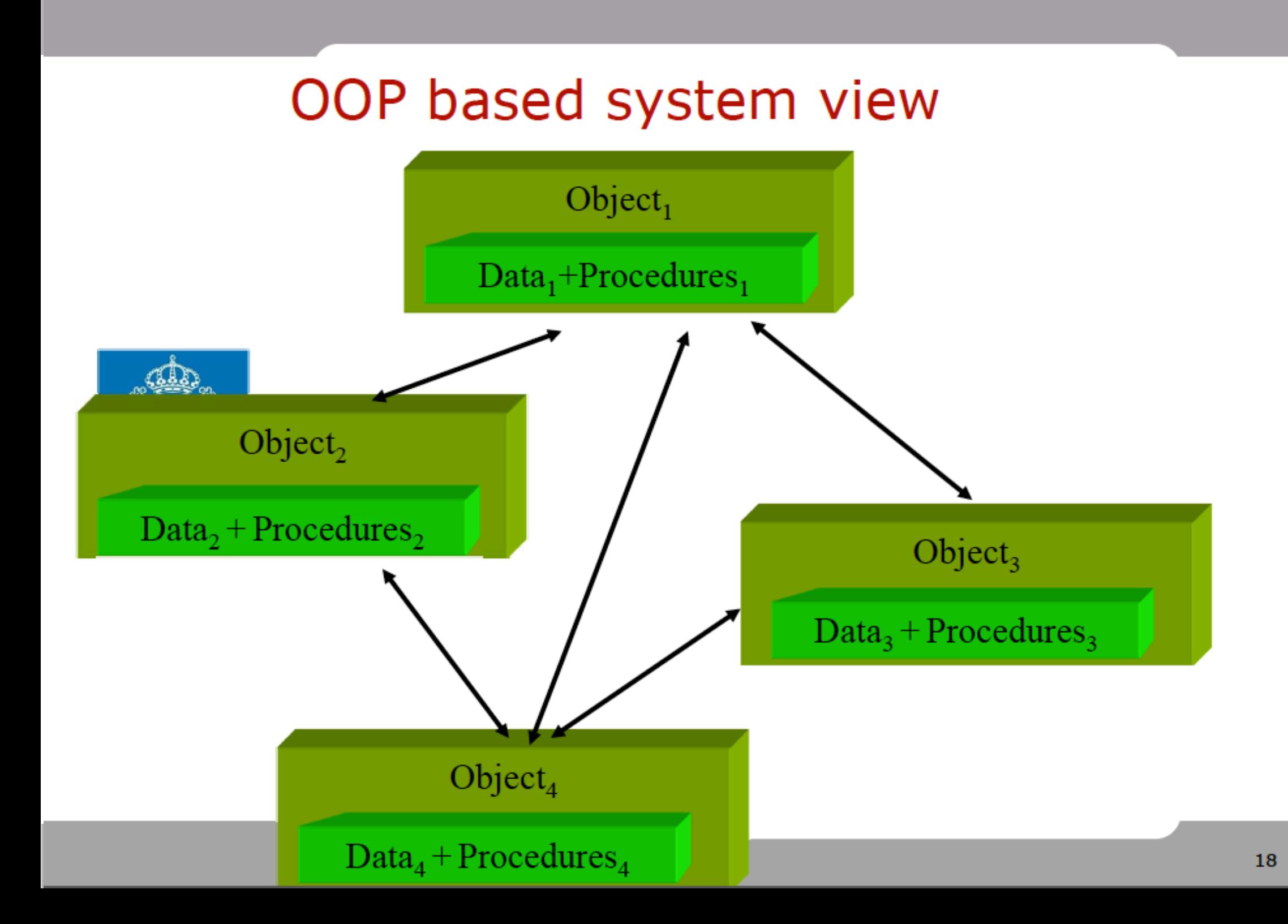

## Java Program Structure

- A program is made up of one or more *classes*
- A class contains one or more *methods*
- A method contains program *statements*
- A Java application always executes the *main* method

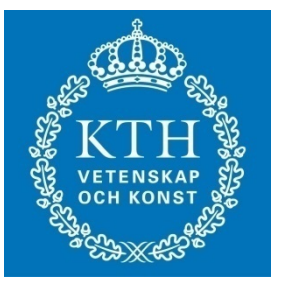

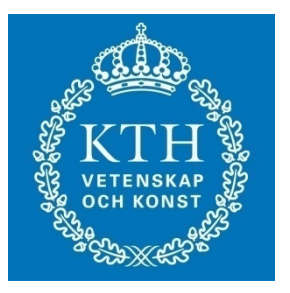

# HelloWorld.java

//HelloWorld, my first program in Java class HelloWorld {

 public static void main(String[] args) { System.out.println("Hello World...") try{System.in.read();} catch(Exception e){} }// method main

}// class HelloWorld

## The Java API

- The Java *Application Programmer Interface* (API) is a collection of classes that can be used as needed
- The println and print methods are part of the Java API; they are not part of the Java language itself
- Both methods print information to the screen; the difference is that println moves to the next line when done, but print does not

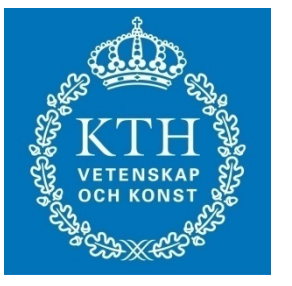

## Importing Packages

• Using a class from the Java API can be accomplished by using its fully qualified name:

java.lang.System.out.println ();

• Or, the package can be imported using an *import statement*, which has two forms:

import java.applet.\*;

import java.util.Random;

• The java.lang package is automatically imported into every Java program

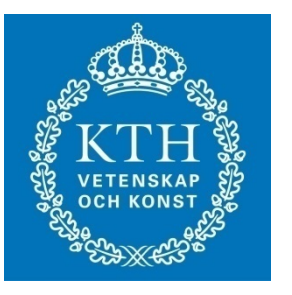

## Java Applets

- A *Java applet* is a Java program that is intended to be sent across a network and executed using a Web browser
- A *Java application* is a stand alone program
- Applications have a main method, but applets do not
- Applets are derived from the java.applet.Applet class
- **See** Confucius.java and No\_Parking.java
- Links to applets can be embedded in HTML documents

## Variables

- A *variable* is an identifier that represents a location in memory that holds a particular type of data
- Variables must be declared before they can be used
- The syntax of a variable declaration is:

*data-type variable-name*;

• For example:

int total;

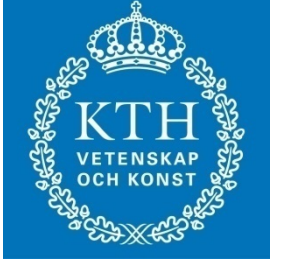

## Variables

• Multiple variables can be declared on the same line:

int total, count, sum;

• Variables can be *initialized* (given an initial value) in the declaration:

> int total =  $0$ , count =  $20$ ; float unit price =  $57.25$ ;

• See Piano Keys.java

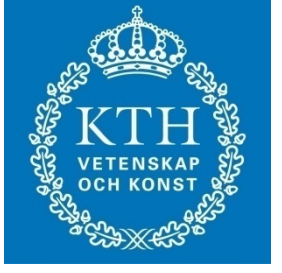

#### Assignment Statements

• An assignment statement takes the following form:

```
 variable-name = expression;
```
- The expression is evaluated and the result is stored in the variable, overwriting the value currently stored in the variable
- See United States.java
- The expression can be a single value or a more complicated calculation

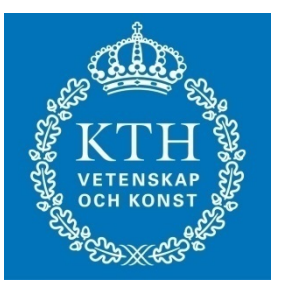

#### **Constants**

- A constant is similar to a variable except that they keep the same value throughout their existence
- They are specified using the reserved word final in the declaration
- For example:

final double  $PI = 3.14159$ ; final int STUDENTS =  $25$ ;

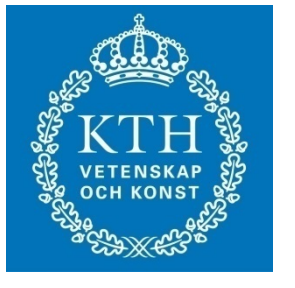

#### **Constants**

- When appropriate, constants are better than variables because:
	- they prevent inadvertent errors because their value cannot change
- They are better than literal values because:
	- they make code more readable by giving meaning to a value
	- they facilitate change because the value is only specified in one place

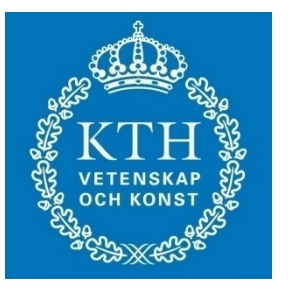

#### BasicMath.java

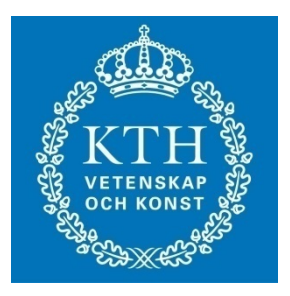

class BasicMath { public static void main (String[] args) { final double  $PI = 3.14159$ ; int radius  $= 6$ ; double area, circum; circum =  $PI *$  radius  $* 2$ ; area =  $PI *$  radius  $*$  radius; System.out.println("Circumference is: " + circum); System.out.println("Area is: " + area); try{System.in.read();} catch(Exception e){} }//method main }//class BasicMath

Circumference is: 37.699079999999995 Area is: 113.09723999999999

## Input and Output

- Java I/O is based on *input streams* and *output streams*
- There are three predefined standard<br>streams
- The print and println methods write to standard output

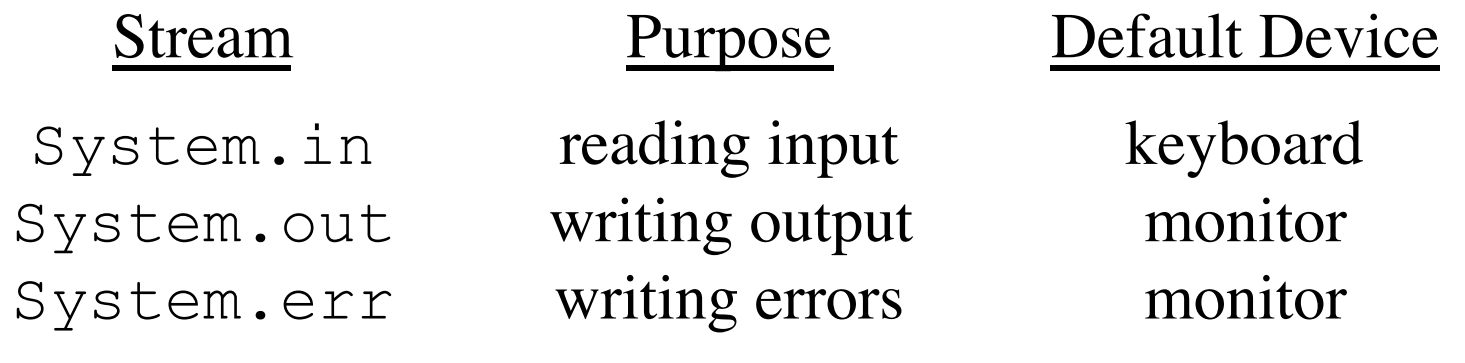

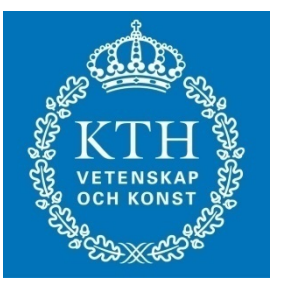

# Input and Output

- The Java API allows you to create many kinds of streams to perform various kinds of I/O
- To read character strings, we will convert the System.in stream to another kind of stream using:

```
 BufferedReader stdin = new 
BufferedReader
```

```
 (new InputStreamReader (System.in),
1);
```
• This declaration creates a new stream called stdin

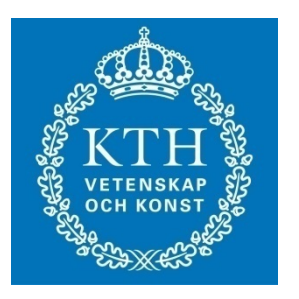

#### Echo.java

import java.io.\*; class Echo { public static void main (String[] args) throws IOException { BufferedReader stdin = new BufferedReader (new InputStreamReader(System.in),1); String message;

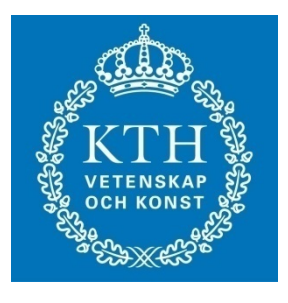

 System.out.println ("Enter a line of text: "); message=stdin.readLine(); System.out.println ("You entered: \"" + message + "\""); } }

## The if Statement

• The Java *if statement* has the following syntax:

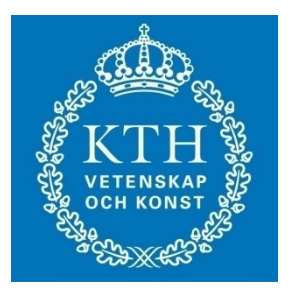

if (*condition*)

*statement*;

- If the boolean condition is true, the statement is executed; if it is false, the statement is skipped
- This provides basic decision making capabilities

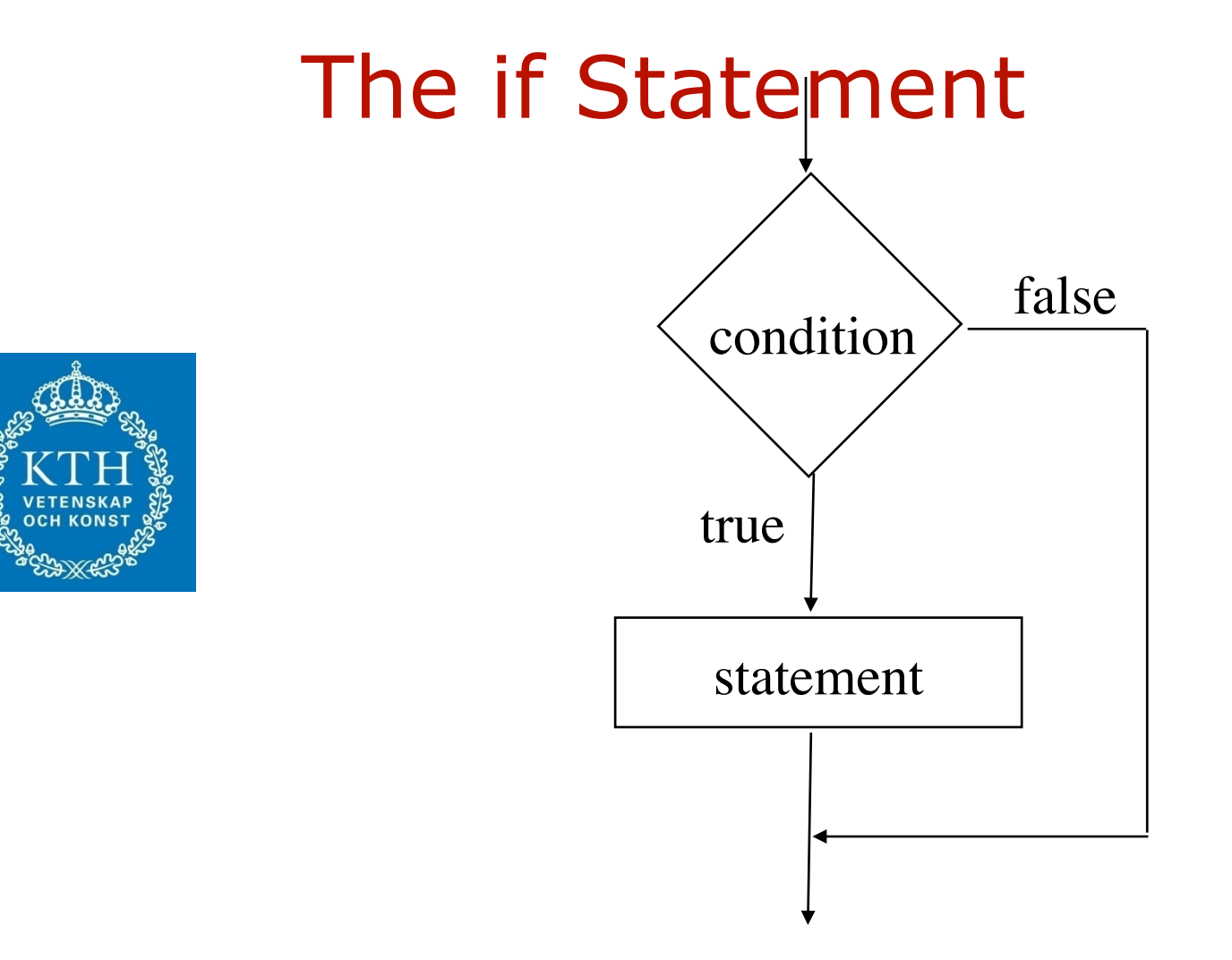

#### The if-else Statement

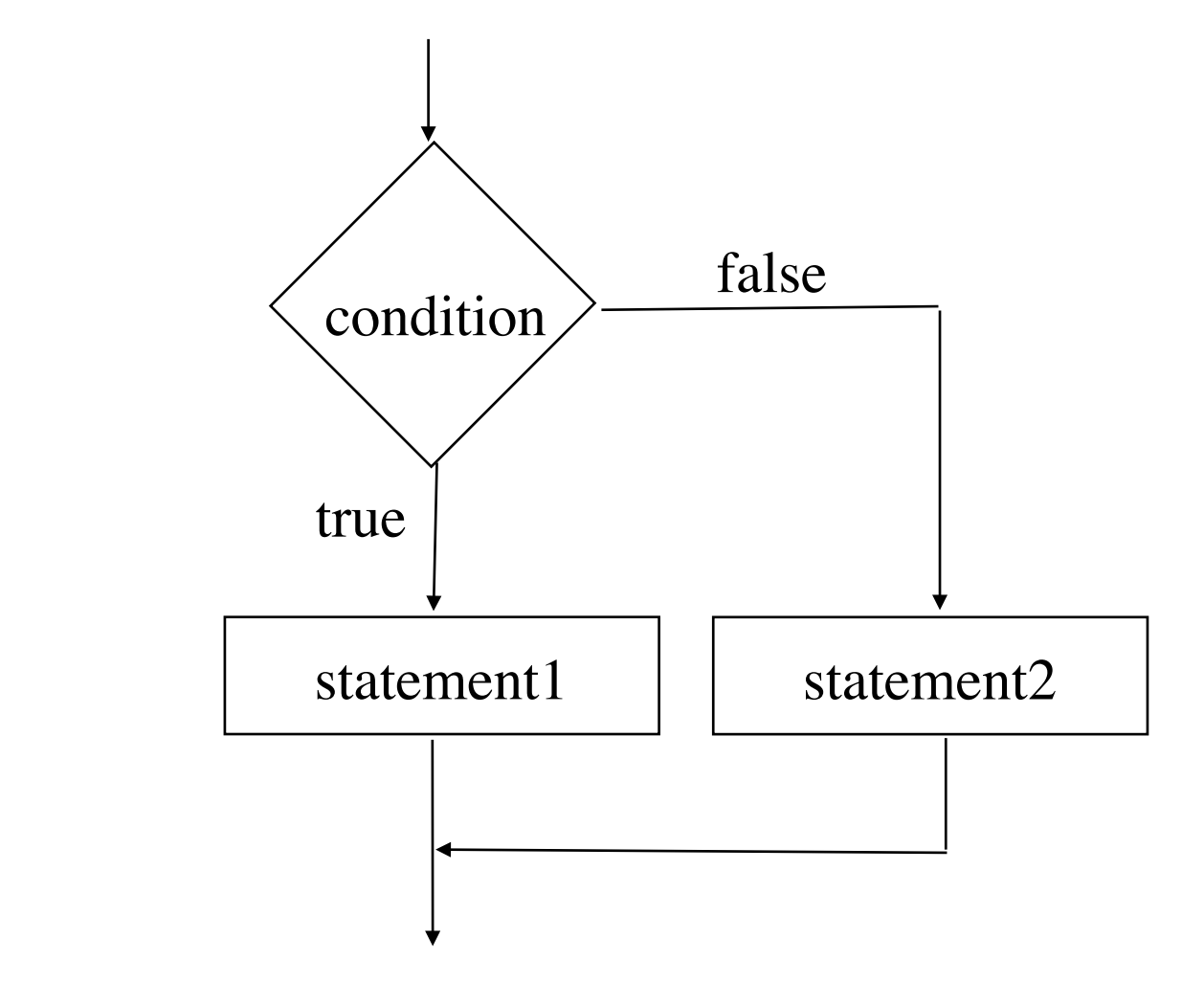

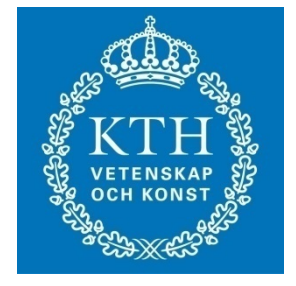

## BankBalance.java

 System.out.println("Don't got that much cash!"); else if ((balance - withdrawal)  $<$  150) System.out.println("New balance " + (balance - withdrawal)  $+$  " is below \$150"); else System.out.println("New Balance is: " + (balance - withdrawal)); }// method main }// class BankBalance

if (withdrawal > balance)

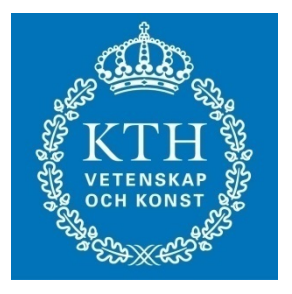

## Repetition Statements

- *Repetition statements* allow us to execute a statement multiple times
- Often they are referred to as *loops*
- Like conditional statements, they are controlled by boolean expressions
- Java has three kinds of repetition statements:
	- the *while loop*
	- the *do loop*
	- the *for loop*
- The programmer should choose the right kind of loop for the situation

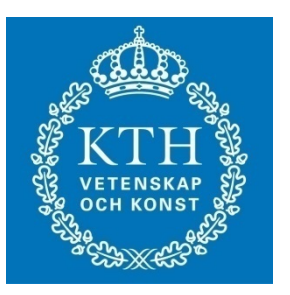

# The while Statement

• A *while statement* has the following syntax:

**while (** *condition* **)** *statement***;**

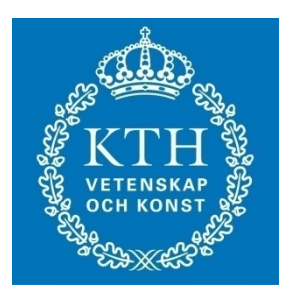

- **If the condition is true, the statement is executed**
- **Then the condition is evaluated again, and if it is still true, the statement is executed again**
- **The statement is executed repeatedly until the condition becomes false**

# Logic of a while Loop

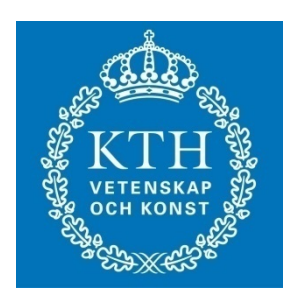

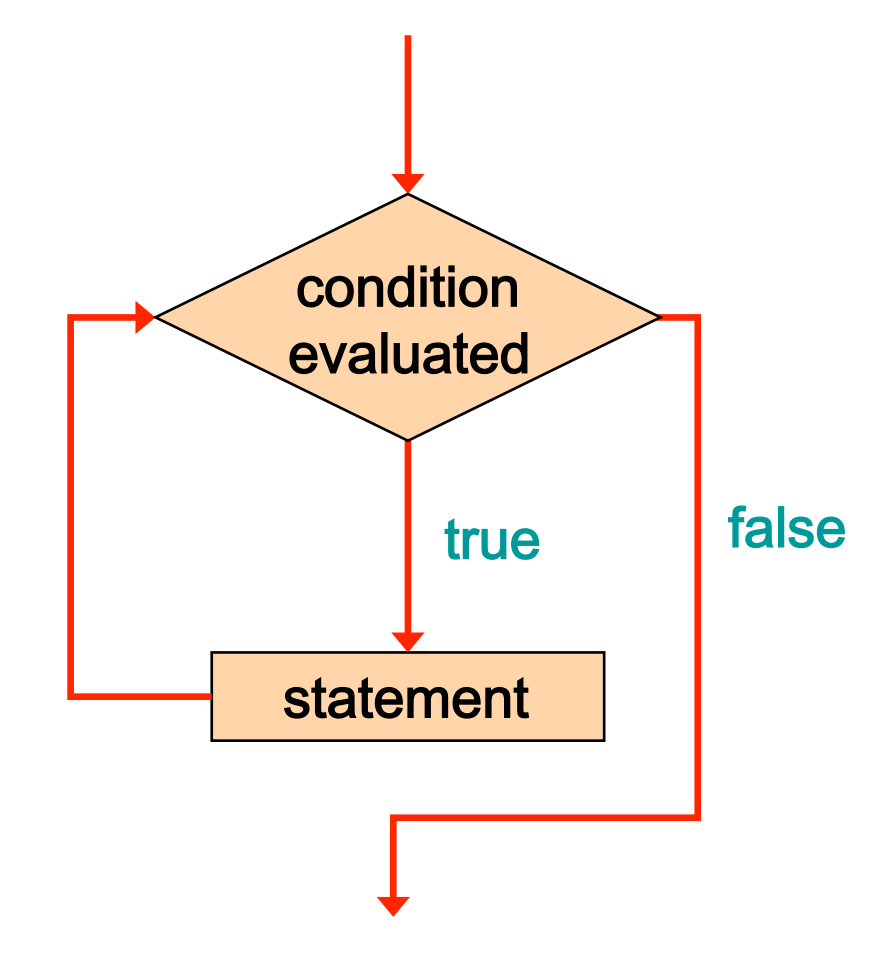

## The while Statement

• An example of a while statement:

```
int count = 1; 
   while (count <= 5) 
             { 
 System.out.println (count); 
            count++; 
             }
```
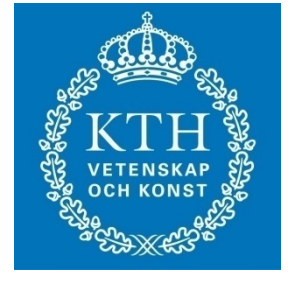

- **If the condition of a while loop is false initially, the statement is never executed**
- **Therefore, the body of a while loop will execute zero or more times** 
	- **\*\*\* how to make an infinite loop?**

#### The do Statement

• A *do statement* has the following syntax:

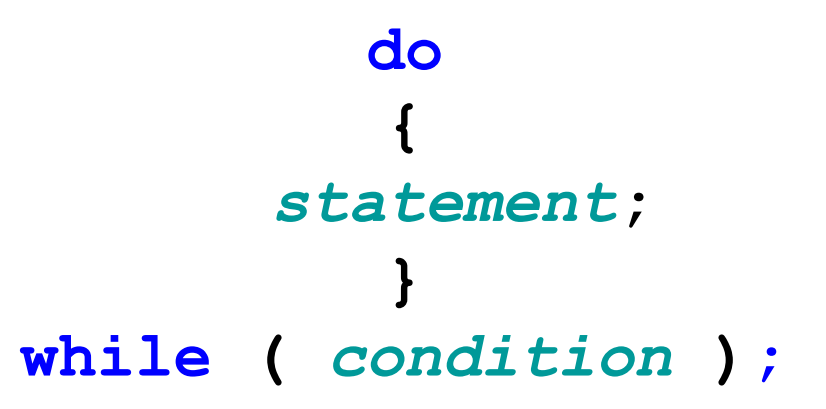

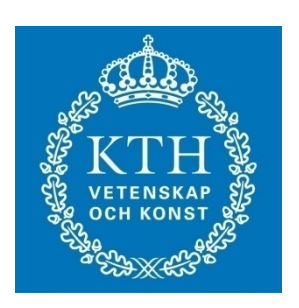

- **The statement is executed once initially, and then the condition is evaluated**
- **The statement is executed repeatedly until the condition becomes false**

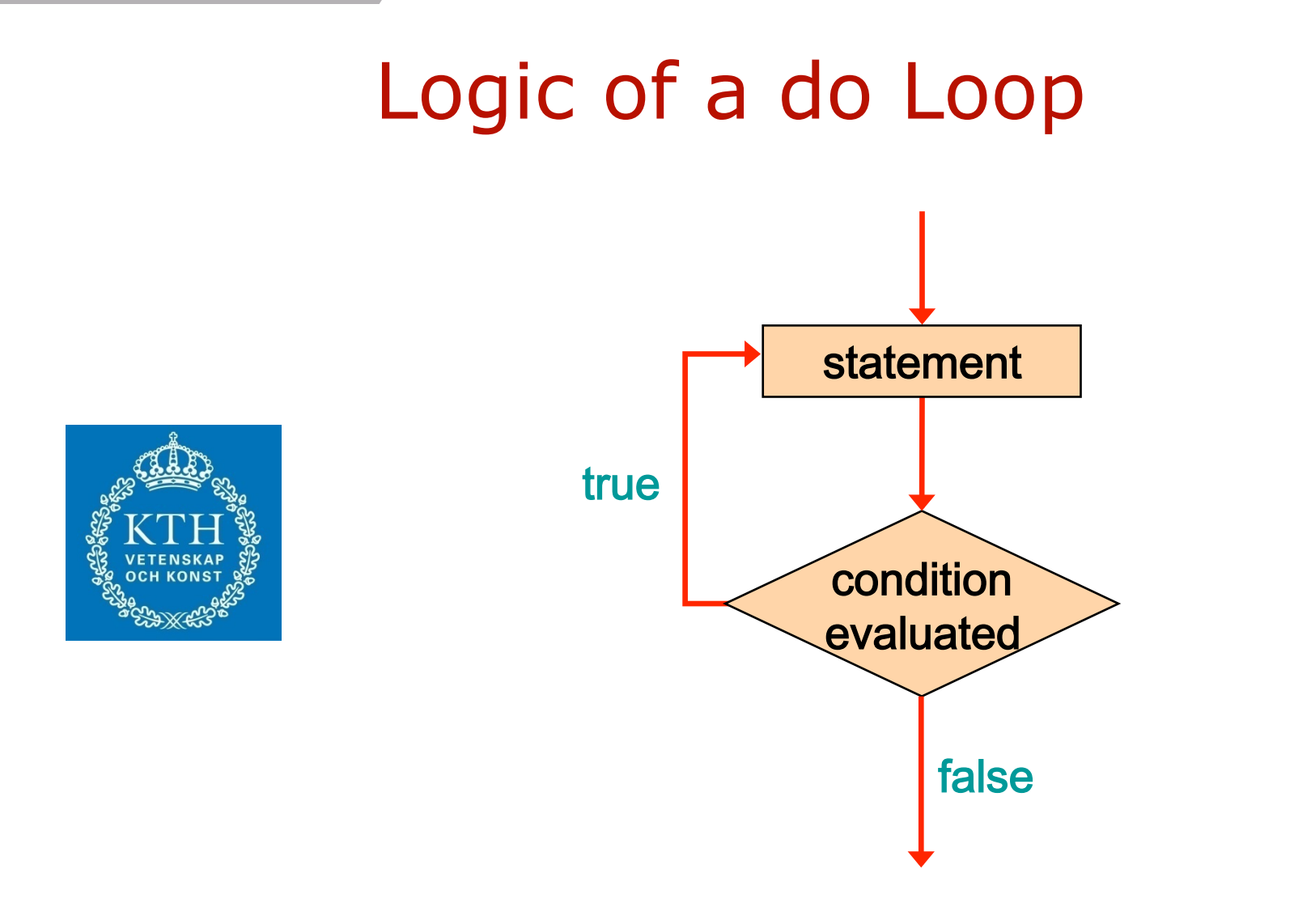

## The do Statement

• An example of a do loop:

```
int count = 0; 
            do 
             { 
           count++; 
 System.out.println (count); 
  } while (count < 5);
```
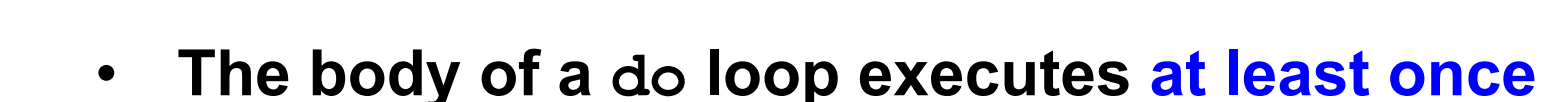

• **See ReverseNumber.java (page 244) Listing 5.12** 

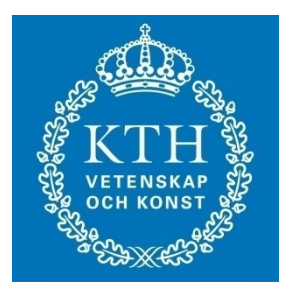

## The for Statement

• A *for statement* has the following syntax:

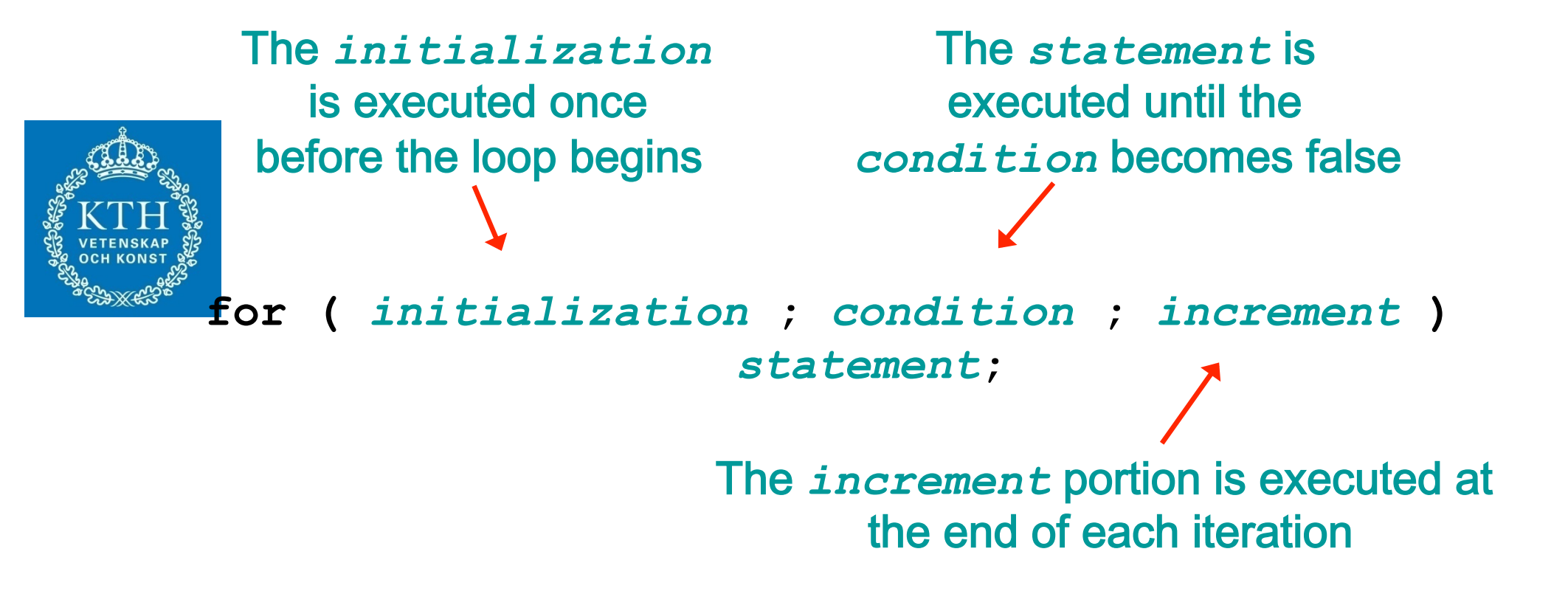

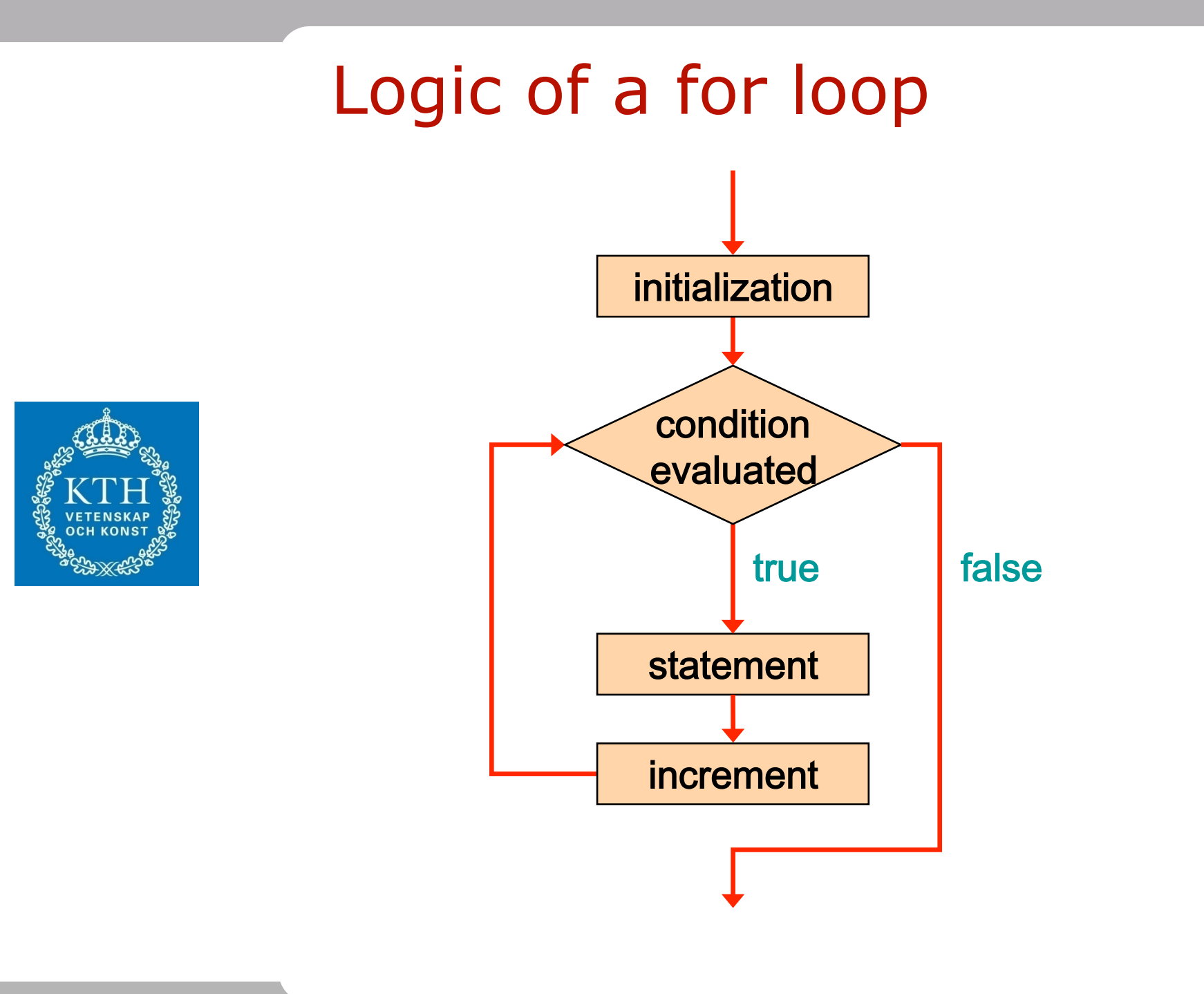

#### The for Statement

• An example of a for loop:

**for (int count=1; count <= 5; count++) System.out.println (count);**

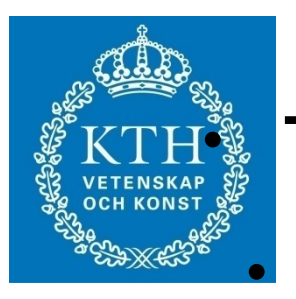

• **The initialization section can be used to declare a variable** 

• **Like a while loop, the condition of a for loop is tested prior to executing the loop body** 

• **Therefore, the body of a for loop will execute zero or more times** 

#### Inheritance example

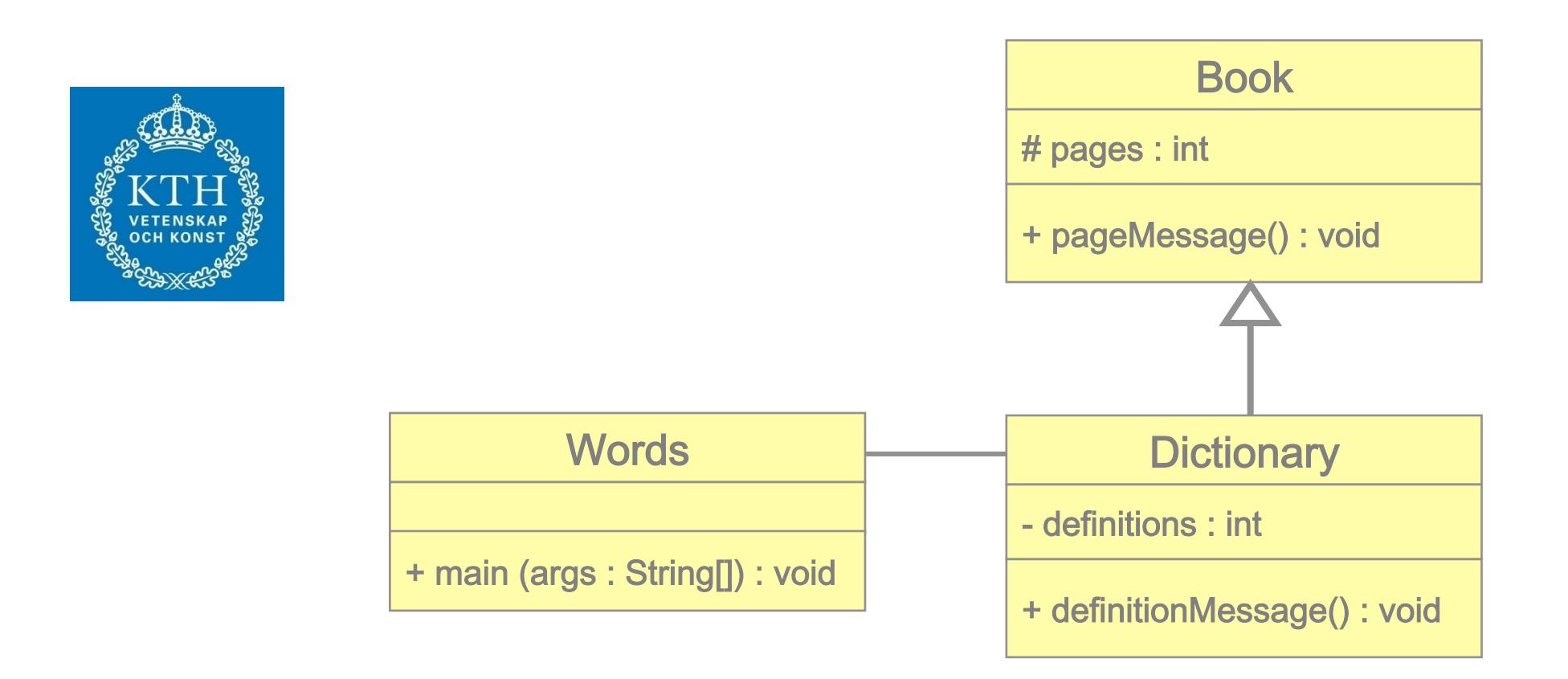

#### Inheritance example

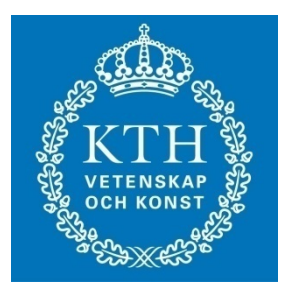

```
package MyPackage;
```

```
class Base {
    private int x;
    public int f() \{ ... \}protected int g() \{ ... \}ł
class Derived extends Base {
    private int y;
    public int f() { /* new implementation for Base.f() */ }
    public void h() { y = g(); ... }
}
```
## Implementing classes and inheritance in JAVA

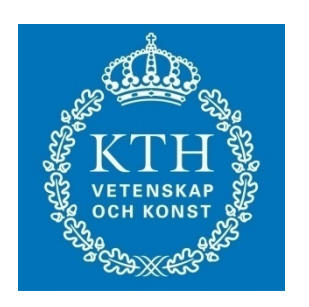

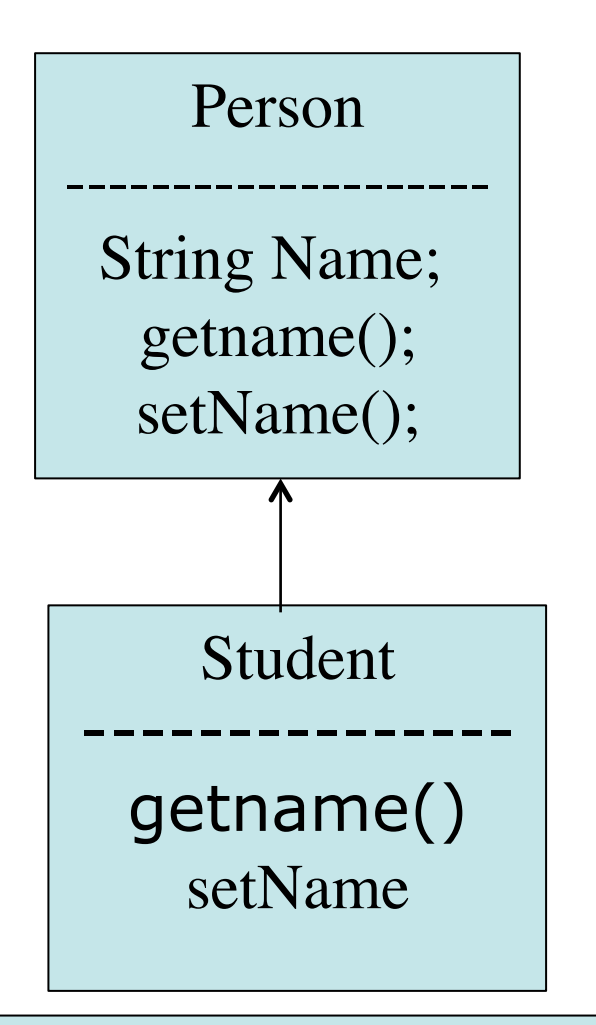

TestInheritance

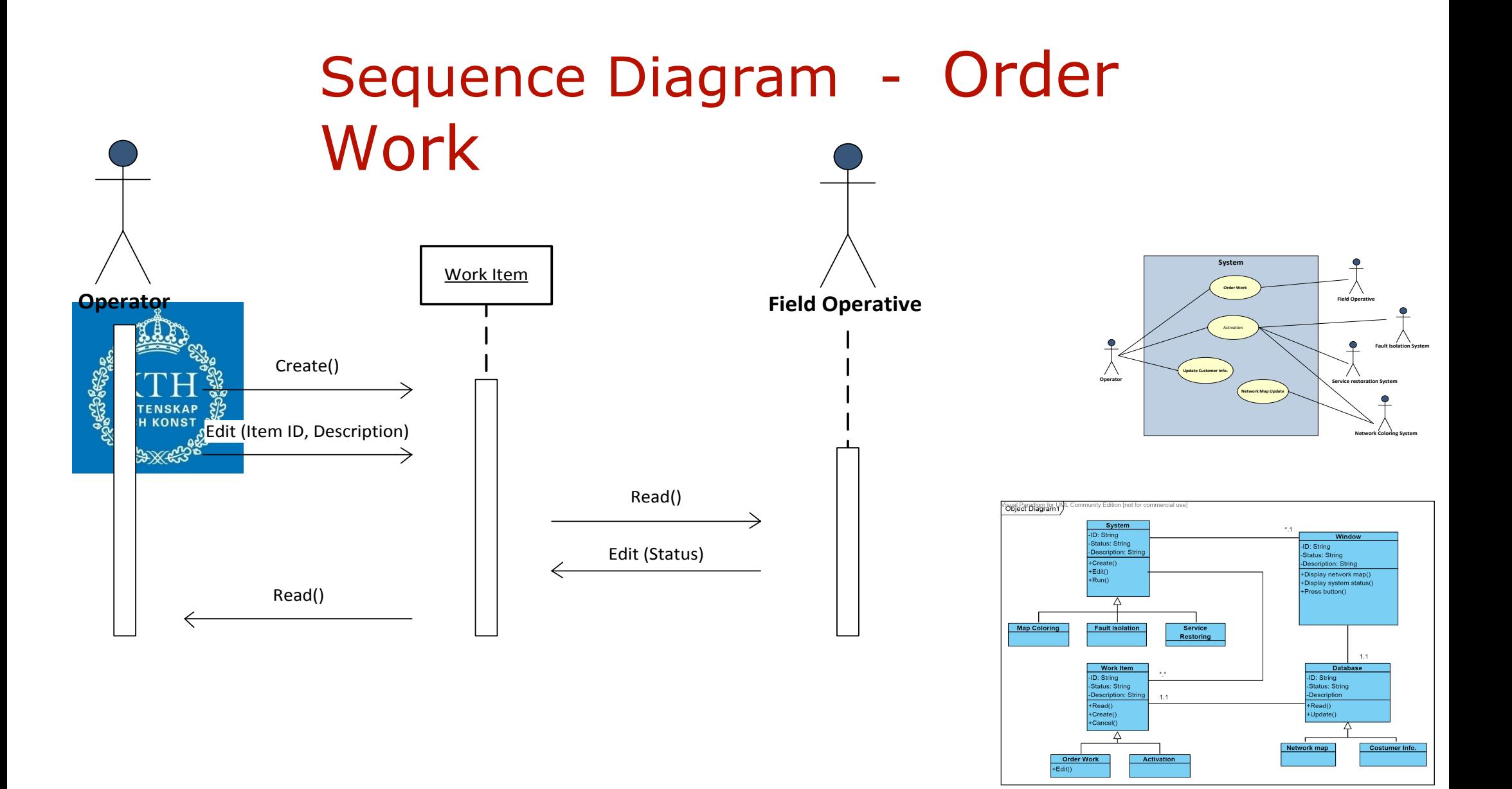

#### Sequence Diagram - Update Costumer Info

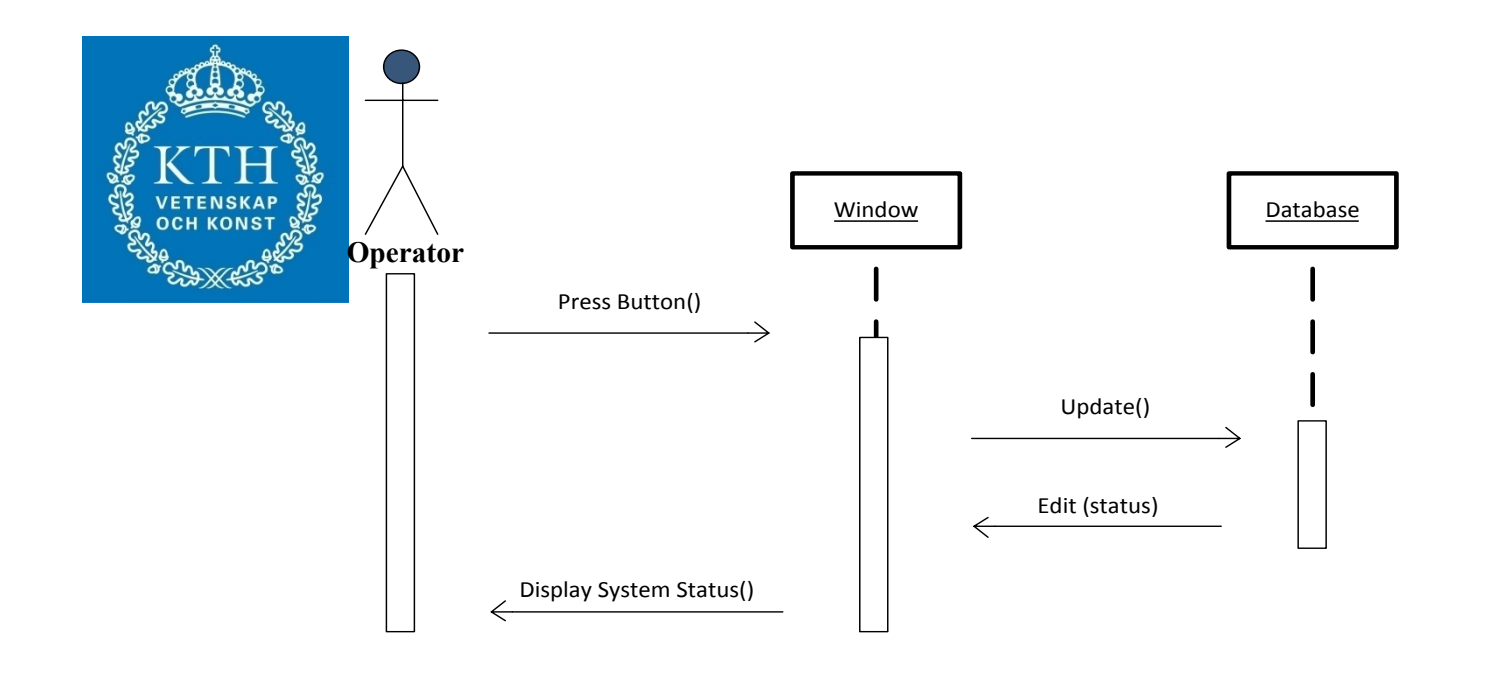

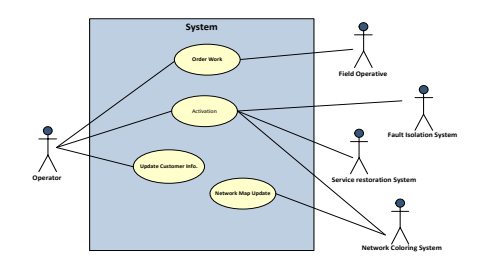

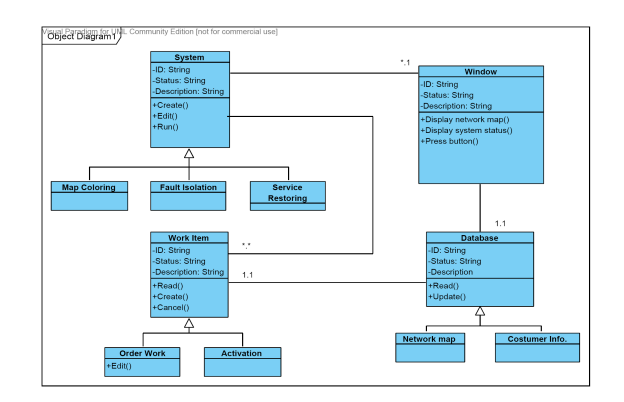

#### Sequence Diagram - Network Map Update

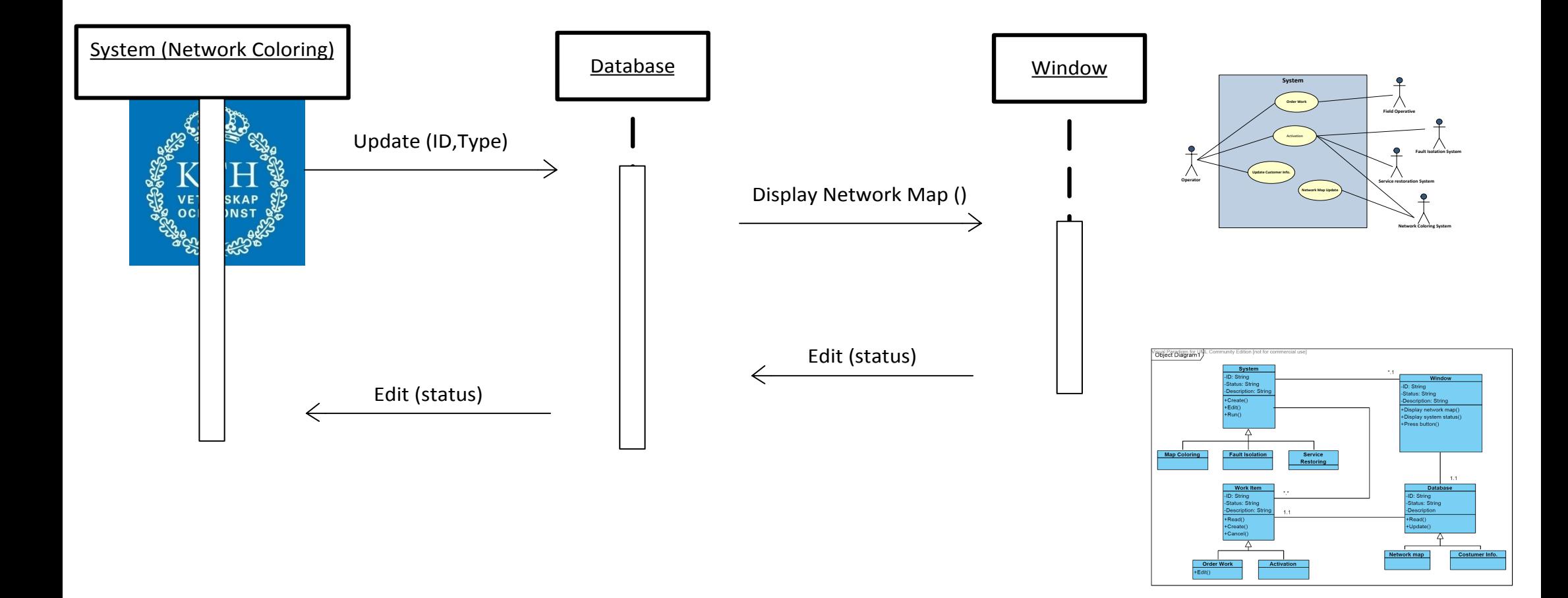

## Home Work

• Implement in JAVA your usecase from 1st assignment

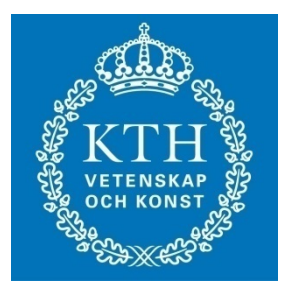